#### <span id="page-0-0"></span>Introduction to the R Statistical Environment

#### Sarah Hunter

sghunter@umich.edu

ICPSR Day 3

Sarah Hunter [ICPSR 2022](#page-12-0)

4 0 8 4

∍

[Introducing the Tidyverse](#page-6-0)

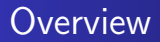

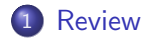

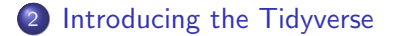

Sarah Hunter [ICPSR 2022](#page-0-0)

E

Ε D. к -b

**∢ ロ ▶ - ∢ 何 ▶ - ∢** 

э

## <span id="page-2-0"></span>Course Outline

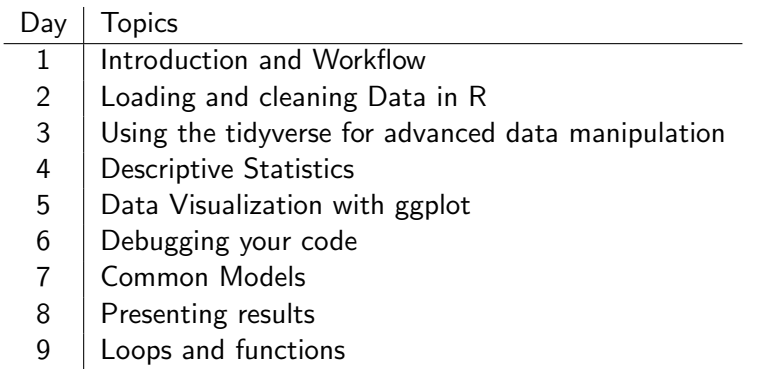

目

メロトメ 倒 トメ ミトメ ミト

## Loading Data into R

- **1** Identify your file format
- <sup>2</sup> Set your working directory
- <sup>3</sup> Install/Load package needed to load data (if applicable)
- **4** Load the data into R, creating an object
- **6** Check to make sure the data were loaded correctly

つくい

[Review](#page-2-0) [Introducing the Tidyverse](#page-6-0)

#### Common Data-loading Commands

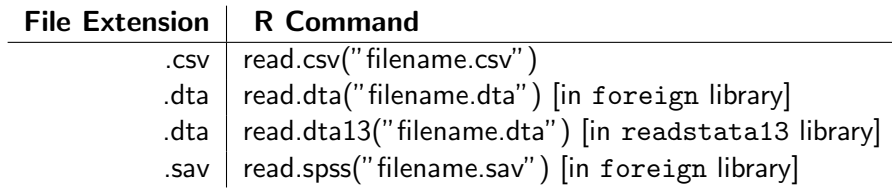

E

Ε  $\rightarrow$ 

**∢ ロ ▶ - ∢ 何 ▶ - ∢** 

Ξ

**Inches** к

## Common Errors in Loading Data

So you get an error message.

- Did you use the correct command for the data type?
- Did you set your working directory?
- Is your data saved in your working directory?
- Check the name of the data again, is it correct in R?
- Did you use the library command to load a package (if needed)?

つくい

#### <span id="page-6-0"></span>Today's Topic: The Tidyverse

( □ ) ( / / ) {

×

 $299$ 

∍

-b

目

[Review](#page-2-0) [Introducing the Tidyverse](#page-6-0)

#### What is the Tidyverse?

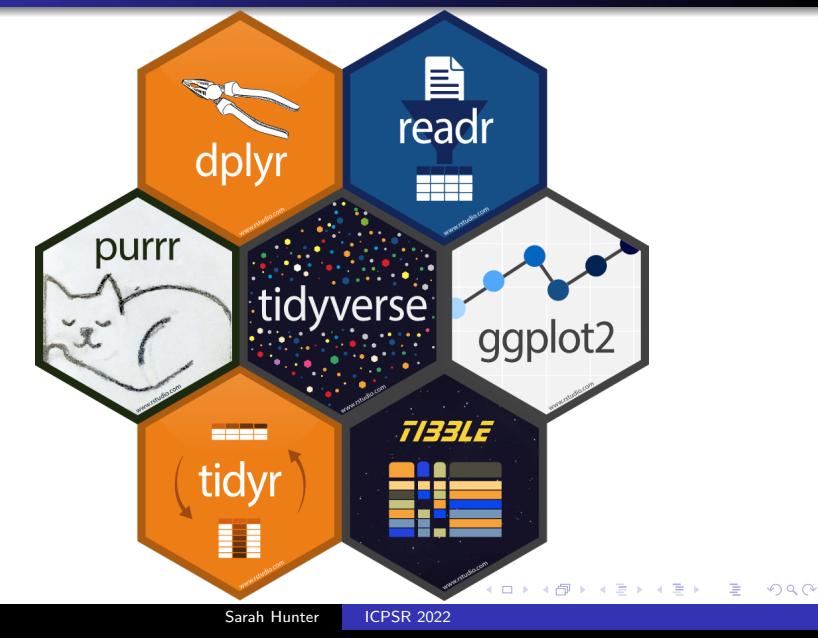

# A Warning

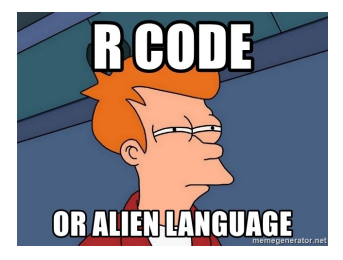

- The Tidyverse has its own syntax and structure
- All Tidyverse packages do one specific thing, but also work together seamlessly
- The Tidyverse does data importing (readr), data cleaning(dplyr and tidyr), data visualization (ggplot2), and data analytics (purrr).

つくい

## Why Learn the Tidyverse?

- More efficient
- easier to link functions into one step instead of multiple
- Makes data management/wrangling so much easier

[Review](#page-2-0) [Introducing the Tidyverse](#page-6-0)

## Important Tidyverse Commands

- $\bullet$  %>%
- **o** select
- o filter
- mutate
- pivot

E

경제 D.  $\blacktriangleleft$ 

**∢ ロ ▶ - ∢ 何 ▶ - ∢** 

Ξ

[Introducing the Tidyverse](#page-6-0)

#### And Now...

#### To R!

Sarah Hunter **[ICPSR 2022](#page-0-0)** 

メロトメ部 トメミトメミト

目

# <span id="page-12-0"></span>Until Next Time

Sarah Hunter [ICPSR 2022](#page-0-0)

**K ロ ▶ K 何 ▶ K** 

э

 $\sim$ 

∍

Пb.

э